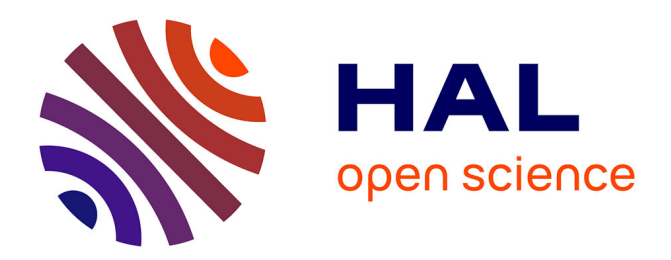

# **Revue sur l'analyse de sensibilité globale de modèles numériques**

Bertrand Iooss

# **To cite this version:**

Bertrand Iooss. Revue sur l'analyse de sensibilité globale de modèles numériques. 2010. hal-00503179v1

# **HAL Id: hal-00503179 <https://hal.science/hal-00503179v1>**

Preprint submitted on 23 Jul 2010 (v1), last revised 7 Dec 2010 (v2)

**HAL** is a multi-disciplinary open access archive for the deposit and dissemination of scientific research documents, whether they are published or not. The documents may come from teaching and research institutions in France or abroad, or from public or private research centers.

L'archive ouverte pluridisciplinaire **HAL**, est destinée au dépôt et à la diffusion de documents scientifiques de niveau recherche, publiés ou non, émanant des établissements d'enseignement et de recherche français ou étrangers, des laboratoires publics ou privés.

# REVUE SUR L'ANALYSE DE SENSIBILITÉ GLOBALE DE MODÈLES NUMÉRIQUES

Bertrand Iooss

 $R\acute{e}sum\acute{e}$ . — Cet article a pour objectif d'effectuer un survol rapide, mais dans un cadre mthodologique relativement complet, des diffrentes mthodes d'analyse de sensibilit globale d'un modle numrique. Faisant appel de nombreux outils statistiques (rgression, lissage, tests, apprentissage, techniques de Monte Carlo,  $\dots$ ), celles-ci permettent de déterminer quelles sont les variables d'entre d'un modle qui contribuent le plus une quantité d'intért calcule l'aide de ce modle (par exemple la variance d'une variable de sortie). Trois grandes classes de mthodes sont ainsi distingues : le criblage (tri grossier des entres les plus influentes parmi un grand nombre), les mesures d'importance (indices quantitatifs donnant l'influence de chaque entre) et les outils d'exploration du modle (mesurant les effets des entres sur tout leur domaine de variation). Une mthodologie progressive d'application de ces techniques est illustre sur une application vocation pdagogique. Une synthse est alors formule afin de situer chaque mthode selon trois axes : cot en nombre d'valuations du modle, complexit du modle et type d'information apporte.

### Abstract (Review of global sensitivity analysis of numerical models)

This papers makes a brief review, in a relatively complete methodological framework, of various global sensitivity analysis methods of model output. Numerous statistical and probabilistic tools (regression, smoothing, tests, statistical learning, Monte Carlo,  $\dots$ ) aim at determining the model input variables which mostly contribute to an interest quantity depending of model output (as the variance of an output variable). Three kind of methods are distinguished: the screening (coarse sorting of the most influential inputs among a large number), the measures of importance (quantitative sensitivity indices) and the deep exploration of the model behaviour (measuring the effects of inputs on their all variation range). A progressive application methodology is illustrated on a scholar application. A synthesis is given to place every method according to three axes: cost in number of model evaluations, model complexity and nature of brought information.

 $Mots$  clefs. — Code de calcul : Exprience numrique : Incertitude : Mtamodle : Plan d'expriences.

# Table des matières

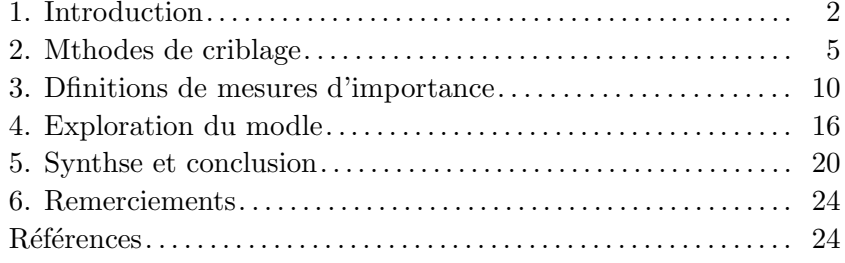

# 1. Introduction

Lors de la construction et de l'utilisation d'un modle numérique de simulation, les méthodes d'analyse de sensibilité (AS) sont des outils précieux. Elles permettent notamment de d´eterminer quelles sont les variables d'entre du modle qui contribuent le plus une quantité d'intért donne en sortie du modle, quelles sont celles qui n'ont pas d'influence et quelles sont celles qui interagissent au sein du modle. Pour un ingnieur, l'intrt est indniable car les rsultats d'une AS peuvent lui permettre de simplifier son modle, de mieux l'apprhender, voire de le vrifier. Au final, l'AS est une aide la validation d'un code de calcul, l'orientation des efforts de R&D, ou encore la justification en terme de sreté du dimensionnement d'un systme. Dans la suite, nous nommerons "entre" et "sortie" les variables d'entre et les rponses du modle numrique.

Le calcul des sensibilits d'un modle a longtemps t bas sur l'valuation des r´epercussions sur les valeurs des sorties de petites perturbations des valeurs des entrées, et ce autour d'un point nominal. Cette approche déterministe consiste calculer ou estimer des indices basés sur les dérivées partielles du modle en un point précis. Grce aux approches adjointes permettant de traiter rapidement des modles grand nombre de variables d'entrée, ce type d'approches est couramment utilisé dans la résolution de gros systmes environnementaux (climatologie, océanographie, hydrogéologie, cf. Cacuci [[5](#page-25-0)], Castaings [[7](#page-25-0)]).

A partir de la fin des années 1980, pour pallier aux limites des méthodes locales (hypothses de linéarité et de normalité, variations locales), une nouvelle gnration de mthodes s'est dvelopp dans un cadre statistique. Par opposition aux méthodes locales, elles ont été dénommées "globales" car elles s'intéressent l'ensemble du domaine de variation possible des variables d'entrée (Saltelli et al. [[50](#page-27-0)]). Celles-ci suscitent un intrt croissant de la part des modlisateurs et <span id="page-3-0"></span>des utilisateurs de modles numriques, qui souhaitent prsent profiter pleinement des outils de simulation numrique (cf. Helton [[21](#page-26-0)], De Rocquigny et al. [[12](#page-25-0)] et Volkova et al. [[69](#page-28-0)] pour des exemples d'applications industrielles). De premires synthses sur le sujet ont ainsi rcemment vu le jour (Kleijnen [[30](#page-26-0)], Frey & Patil [[18](#page-25-0)], Helton et al. [[22](#page-26-0)], Badea & Bolado [[2](#page-24-0)]). Malheureusement, entre les heuristiques, les outils graphiques, la thorie des plans d'expriences, les techniques de type Monte Carlo, les mthodes bases sur un apprentissage statistique, etc., les novices du domaine peuvent se retrouver rapidement perdus quant au choix de la mthode la plus adapte leur problme. Dans cet article, nous souhaitons proposer une lecture diffrente des synthses classiques en mettant en perspective les techniques d'AS au sein d'un cadre mthodologique applicatif. Cette classification des diffrentes mthodes a pour ambition de permettre une introduction plus aise au sujet pour les lecteurs non spcialistes.

L'entre du modle est not  $\boldsymbol{X}=(X_1,\ldots,X_d)\in\mathbb{R}^d$ . Nous nous restreignons l'tude d'une sortie scalaire  $Y \in \mathbb{R}$  du modle :

$$
(1) \t Y = f(\mathbf{X})
$$

o  $f(\cdot)$  reprsente le code de calcul. Dans le cadre probabiliste,  $\boldsymbol{X}$  est un vecteur alatoire dfini par une loi de probabilit et Y devient une variable alatoire. La question de la dpendance entre les composantes de  $X$  ne sera pas vue dans ce papier (cf. Kurowicka  $& \text{Cooke} \left[ 34 \right]$  $& \text{Cooke} \left[ 34 \right]$  $& \text{Cooke} \left[ 34 \right]$  pour une introduction cette question), ci-bien que les entres  $X_i$   $(i = 1 \ldots d)$  sont supposes indpendantes. Enfin, cette revue se focalise sur les AS relatives la variabilit globale de la sortie, mesure le plus souvent par sa variance. Si la quantit d'intrt est diffrente, par exemple l'entropie de la sortie ou la probabilit de dpasser un seuil, d'autres techniques seront ncessaires (Saltelli et al. [[50](#page-27-0)], Frey & Patil [[18](#page-25-0)]).

Nous illustrons notre propos l'aide d'un exemple simple concernant la simulation de la hauteur de crues d'une rivire, compare la hauteur d'une digue qui protge un site industriel (Fig. [1](#page-4-0)). Ce modle, utilis comme exemple pdagogique et benchmark (De Rocquigny [[11](#page-25-0)], Arnaud et al. [[1](#page-24-0)]), est ici lgrement remani afin de mieux illustrer notre propos.

Le modle de crues, simplification des quations hydrodynamiques de Saint-Venant en 1D avec un dbit constant et uniforme, consiste en une quation qui fait intervenir les caractristiques du tronon de cours d'eau situ en amont du site industriel :

(2) 
$$
S = Z_v + H - H_d - C_b \text{ avec } H = \left(\frac{Q}{B K_s \sqrt{\frac{Z_m - Z_v}{L}}}\right)^{0.6},
$$

<span id="page-4-0"></span>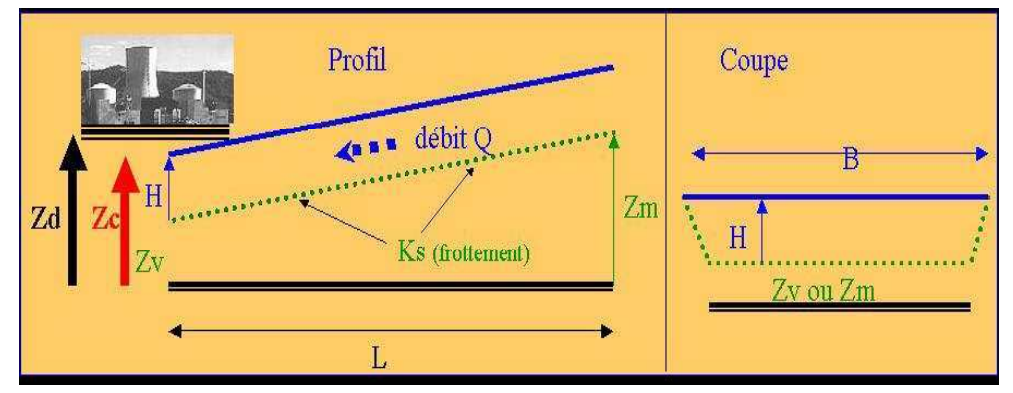

Figure 1. Exemple crues : modle simplifi d'une rivire et de la protection d'un site industriel l'aide d'une digue.

# avec

- $S$  la surverse (en m), sortie du modle;
- H la hauteur d'eau maximale annuelle (en  $m$ );
- Q le dbit maximal annuel (en  $m^3/s$ ), entre alatoire de loi Gumbel max  $G(1013, 558)$  tronque infrieurement en 500 et suprieurement en 3000;
- $K<sub>s</sub>$  le coefficient de Strickler, entre alatoire de loi normale  $N(30, 8)$ tronque infrieurement en 15 ;
- $Z_v$  la cte en aval du fond du cours d'eau (en m), entre alatoire de loi  $T(49, 50, 51)$ , o  $T(\text{min}, \text{mode}, \text{max})$  est la loi triangulaire;
- $Z_m$  la cte en amont du fond du cours d'eau (en m), entre alatoire de loi  $T(54, 55, 56)$ ;
- $H_d$  la hauteur de la digue (en m), entre alatoire de loi  $U(7,9)$  o  $U(\min, \max)$  est la loi uniforme;
- $C_b$  la cte de la berge (en m), entre alatoire de loi  $T(55, 55.5, 56)$ ;
- $-L$  la longueur du tronon du cours d'eau (en m), entre alatoire de loi  $T(4990, 5000, 5010)$  :

 $- B$  la largeur du cours d'eau (en m), entre alatoire de loi  $T(295, 300, 305)$ ; Nous nous intressons galement une autre sortie, le cot annuel d'entretien de la digue  $C_p$  (en Meuros), et dfinie par la formule suivante :

(3) 
$$
C_p = 1_{S>0} + \{0.2 + 0.8 [1 - \exp(-\frac{1000}{S^4})] \} 1_{S\leq 0} + \frac{1}{20} (H_d 1_{H_d>8} + 81_{8\leq H_d}) ,
$$

avec  $1_A(x)$  la fonction indicatrice qui vaut 1 pour  $x \in A$  et 0 sinon. Dans cette quation, le premier terme est le cot d une inondation  $(S > 0)$ , le second un cot <span id="page-5-0"></span>d'entretien du lit de la rivire dans le cas o il n'y a pas d'inondation  $(S \leq 0)$ , et le troisime le cot d'investissement li la digue (constant pour une hauteur de digue infrieure 8 m et croissant au-del).

La section suivante traite des mthodes dites de criblage, mthodes qualitatives d'AS permettant de traiter des modles plusieurs dizaines de variables d'entre. Les mesures d'influence quantitatives les plus utilises dans la littrature sont dcrites dans la troisime section, alors que la quatrime section passe en revue les techniques avances d'exploration du comportement de la sortie d'un modle vis--vis de ses entres. La dernire section offre une classification de ces mthodes et évoque quelques problmes ouverts en AS.

# 2. Mthodes de criblage

Les mthodes de criblage ("screening") permettent d'explorer rapidement le comportement des sorties d'un code de calcul coteux en faisant varier un grand nombre de ses entres (typiquement plusieurs dizaines voire plusieurs centaines). Toutes sont bases sur la discrtisation des entres en plusieurs valeurs nommes niveaux, ce qui en fait des mthodes dites dterministes qui n'utilisent pas de lois de probabilit sur les entres. Pour les entres de notre exemple crues dont les lois de probabilit ne sont pas support born, nous prenons les quantiles 5% et 95% comme valeurs minimale et maximale. Nous distinguons trois classes de mthodes.

2.1. Criblage trs grande dimension. — Certaines techniques issues de la pratique des plans d'expriences permettent de raliser un criblage en ralisant moins de calculs qu'il n'y a d'entres. Celles-ci supposent qu'il n'y a pas d'interaction entre les entres, que la variation de la sortie est monotone par rapport chaque entre et que le nombre des entres influentes est trs faible devant le nombre total d'entres (de l'ordre d'une sur dix). Il s'agit en premier lieu des *plans supersaturs* dvelopps dans le contexte de la planification d'expriences relles (Satterthwaite [[56](#page-28-0)], Lin [[37](#page-27-0)]). L'un des plans supersaturs les plus connus rsulte de la division en deux parties ( l'aide d'une colonne de branchement) d'une matrice d'Hadamart. Dans un contexte de criblage pour codes de calcul, Claeys-Bruno et al. [[8](#page-25-0)] ont montr sur quelques applications que ce plan supersatur est l'un des plus robustes et qu'il faut au moins cinq fois plus de calculs que d'entres influentes pour les identifier toutes.

D'autres approches sont particulirement bien adaptes aux expriences numriques car elles sont squentielles et adaptatives, c'est--dire qu'elles dfinissent

une nouvelle exprience raliser en fonction des rsultats des prcdentes. On ne sait donc pas *a priori* combien elles vont ncessiter d'expriences. La technique du *criblage par groupe* (Dean & Lewis [[13](#page-25-0)]) consiste crer un certain nombre de groupes d'entres et identifier les plus influents. En rptant progressivement l'opration en conservant les groupes influents, on extrait au final les entres influentes. Cette technique ncessite la connaissance du sens de variation de la sortie en fonction du sens de variation de chaque entre, connaissance qui n'est pas toujours disponible.

Enfin, la mthode des *bifurcations squentielles* de Bettonvil & Kleijnen [[3](#page-25-0)] est une mthode de criblage par groupe avec deux groupes. C'est une approche dichotomique o on tente d'liminer un groupe de variables l'issue de chaque nouveau calcul (pour lequel les entres d'un groupe sont figes un niveau et les entres de l'autre groupe sont mises un niveau diffrent). Comme pour le criblage par groupe, son cot dpend donc du nombre de variables influentes, mais aussi de la stratgie de classement, *i.e.* de notre capacit suspecter quelles sont les entres influentes afin de les rassembler au sein d'un mme groupe.

En appliquant cette technique en aveugle sur l'exemple crues (Eq.([2](#page-3-0)), modle 8 entres), en supposant que le modle est monotone par rapport chaque entre et qu'il n'y a pas d'interaction, on obtient par exemple aprs 4 valuations (permettant de crer au final 3 groupes) du modle pour chaque sortie :

- sortie S : les groupes  $(Q, K_s), (Z_v, Z_m)$  et  $(H_d, C_b, L, B)$  ont des influences peu prs gales, mais la premire tape de la mthode a permis de voir que le groupe  $(Q, K_s, Z_v, Z_m)$  est plus influent que  $(H_d, C_b, L, B)$ ;
- sortie  $C_p$ :  $(Z_v, Z_m)$  est le groupe le plus influent,  $(Q, K_s)$  est un groupe moyennement influent,  $(H_d, C_b, L, B)$  est un groupe d'influence ngligeable. Comme on le verra plus tard, ces conclusions sont fausses car les hypothses inhrentes la mthode (monotonie et non interaction) ne sont pas respectes.

Cette technique donne donc des rsultats grossiers et ncessite des connaissances et certaines hypothses fortes vis--vis du modle tudi. Elle a t illustre ici sur un modle 8 entres mais est plutt adapte des modles possdant plusieurs dizaines d'entres.

Dans un contexte de criblage pour codes de calcul, Sergent et al. [[58](#page-28-0)] comparent les plans supersaturs, le criblage par groupe et les bifurcations squentielles et en concluent que la technique des plans supersaturs est nettement plus risque que les autres mais ncessite le moins d'hypothses. En effet, il est ncessaire de connatre le sens de variation de la sortie par rapport chaque entre pour pouvoir appliquer les mthodes des bifurcations squentielles et du criblage <span id="page-7-0"></span>par groupe. Par ailleurs, les mthodes adaptatives ne peuvent pas traiter plusieurs sorties la fois, contrairement aux plans supersaturs.

2.2. Plans d'expriences usuels. — La deuxime classe de mthodes concerne celle issue de la thorie classique des plans d'expriences (cf. par exemple Montgomery [[41](#page-27-0)] ou Droesbecke et al. [[15](#page-25-0)])). Un *plan factoriel complet* consiste valuer le code de calcul pour toutes les combinaisons des niveaux des entres, ce qui permet l'estimation de tous les effets des entres et de leurs interactions. En pratique, le nombre de simulations requis rend ce plan impraticable au del d'une dizaine d'entres. En effet, il ncessite  $2^d$  calculs si on suppose que le modle est monotone en travaillant avec deux niveaux pour chaque entre.

Si l'on veut estimer de manire non biaise les effets du premier ordre (aussi appels effets principaux) de chaque entre, il faut au minimum disposer d'valuations du modle correspondant  $n \geq d+1$  combinaisons des entres. Par dfinition, un *plan de rsolution trois* (not RIII) permet cette estimation non biaise en supposant que les effets des interactions sont nuls, *i.e.* que le modle est de la forme

(4) 
$$
Y = \sum_{j=0}^{d} \beta_j X_j + \epsilon ,
$$

o  $X_0 = 1, \ \boldsymbol{\beta} = (\beta_0, \dots, \beta_d)^t \in \mathbb{R}^{d+1}$  est le vecteur des effets des entres et  $\epsilon \in \mathbb{R}$  est l'erreur du modle. L'estimation de ces effets se fait par la mthode des moindres carrs ordinaires.

Le plan d'expriences le plus simple, encore trs utilis, est le plan nomm *"One At a Time"* (OAT), qui fait partie de la classe des plans RIII. Le plan OAT consiste changer le niveau d'une entre la fois, en utilisant deux ou trois niveaux par facteur (Kleijnen [[31](#page-26-0)]). Avec deux niveaux, ce plan requiert donc exactement  $n = d + 1$  calculs, mais ne permet pas de matriser la preision que l'on a sur les estimations des effets. Saltelli & Annoni [[48](#page-27-0)] proposent une critique taye du plan OAT. Il faut noter que l'utilisation de ce plan obit d'autres rgles que celles de l'AS : le plan OAT est souvent utilise au pralable par les utilisateurs pour une vrification systmatique et manuelle de l'effet de chaque entre (dtection de bugs ou d'anomalies).

Pour l'AS, une voie plus raisonnable qu'un simple plan OAT consiste minimiser la variance des effets estims, ce qui est l'un des objectifs de la thorie des plans d'expriences. Celle-ci se concentre sur les plans orthogonaux, c'est--dire

<span id="page-8-0"></span>ceux qui satisfont

(5) 
$$
(\mathbf{X}_0^n)^t \mathbf{X}_0^n = n \mathbf{I}_{d+1} ,
$$

o  $\boldsymbol{X}_0^n=(X_j^{(i)}$  $\left(I^{(i)}\right)_{i=1..n,j=0..d}$  est la matrice du plan et  $I_{d+1}$  est la matrice identit de dimension  $d + 1$ . Une classe bien connue de plans orthogonaux est celle des *plans factoriels fractionnaires*. Leur construction, qui fait appel la notion d'alias, consiste confondre des interactions que l'on souponne non actives avec des effets principaux (Droesbeke et al. [[15](#page-25-0)]).

Il est parfois prudent de supposer que les interactions entre les entres peuvent avoir des effets importants. Par dfinition, un *plan de rsolution quatre* (not RIV) permet une estimation non biaise des effets principaux mme si des interactions d'ordre deux sont prsentes. Un plan RIV peut tre construit en superposant un plan RIII avec son plan "miroir". Pour un cot en terme de nombre de calculs de l'ordre de 2d, un plan RIV permet donc d'identifier les effets principaux des entres pour des modles avec interactions. Il existe de nombreux autres types de plan qui assouplissent les hypothses des plans RIII tout en conservant un nombre de calculs raisonnable (Montgomery [[41](#page-27-0)]).

2.3. La mthode de Morris. — La *mthode de Morris* (Morris [[42](#page-27-0)], Saltelli et al. [[50](#page-27-0)]) consiste rpter r fois ( $r = 5$  10) un plan OAT alatoirement dans l'espace des entres, en discrtisant chaque entre en un nombre convenable de niveaux (dpendant du nombre r de rptitions que l'on veut faire). "Alatoirement" signifie que l'on tire alatoirement le point de dpart de l'exprience OAT et la suite de directions pour lesquelles on value squentiellement les nouvelles expriences.

La mthode de Morris permet ainsi de s'extraire des hypothses limitatives du plan OAT en classant les entres selon trois catgories :

- entres ayant des effets ngligeables,
- entres ayant des effets linaires et sans interaction,
- entres ayant des effets non linaires et/ou avec interactions (sans distinction de ces deux types d'effets).

Chaque rptition  $i$   $(i = 1...r)$  permet d'valuer un effet lmentaire  $E_i^{(i)}$  $j^{(i)}$  (accroissement du modle entre deux points successifs) par entre  $X_i$ . L'ensemble du plan d'expriences (r rptitions) fournit un r-chantillon des effets pour chaque entre  $X_j$ , dont sont issus les indices de sensibilit  $\mu_j^* = \sum_{i=1}^r |E_j^{(i)}|$  $\binom{n}{j}$  (moyenne des valeurs absolues des effets) et  $\sigma_j$  (cart-type des effets). Ainsi, plus  $\mu_j^*$  est importante, plus l'entre  $X_j$  contribue la dispersion de la sortie.  $\sigma_j$  mesure quant lui la linarit du modle tudi. En effet, si la sortie dpend linairement de

 $X_j$  et que  $X_j$  n'interagit pas avec d'autres entres  $X_k$  ( $k \neq j$ ), l'effet d'une perturbation lmentaire de  $X_i$  est identique quelle que soit sa position dans l'espace des entres (donc aussi de la valeur des autres entres) : les r effets lmentaires sont gaux et  $\sigma_j$  est alors gal 0. Par consquent, plus  $\sigma_j$  est lev (par rapport  $\mu_j^*$ ), moins l'hypothse de linarit et de non interaction est pertinente.

La mthode de Morris est applique sur l'exemple crues (Eq.  $(2)$ ) avec  $r =$ 5 rptitions, ce qui ncessite  $n = r(p + 1) = 45$  valuations du modle. La Figure 2 trace les rsultats selon des coordonnes  $(\mu_j^*, \sigma_j)$ . Cette visualisation est particulirement adapte pour interprter les rsultats :

- sortie  $S: K_s, Z_v, Q, C_b$  et  $H_d$  sont des entres influentes, alors que les autres entres ont peu d'influence. D'autre part, la sortie du modle dpend des entres de manire linaire et ces entres n'interagissent pas (car pour toutes ces entres  $j : \sigma_j \ll \mu_j^*$ .
- sortie  $C_p$ :  $H_d$ ,  $Q$ ,  $Z_v$  et $K_s$  sont des entres fortement influentes avec des effets non linaires et/ou d'interactions ( $\sigma_j$  et  $\mu_j^*$  sont du mme ordre de grandeur).  $C_b$  a une influence moyenne. Les autres entres n'ont que peu d'influence.

Au final, cette phase de criblage permet d'identifier les entres  $L, B$  et  $Z_m$ , qui n'ont que trs peu d'influence sur les deux sorties tudies. Ces 3 entres sont fixes dans la suite de ce papier leur valeur nominale.

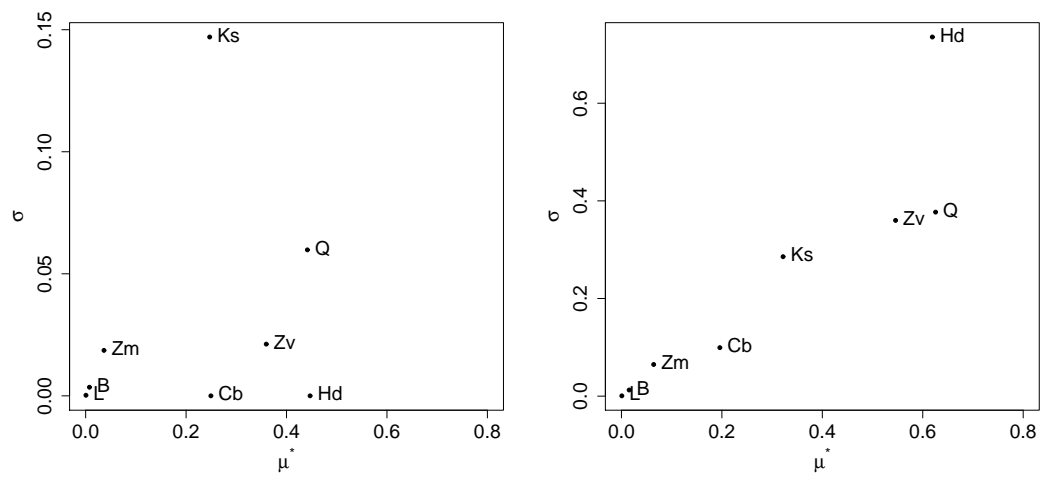

FIGURE 2. Rsultats de la mthode de Morris ( $r = 5$  avec 4 niveaux) : sorties  $S$  (gauche) et  $C_p$  (droite).

# 3. Dfinitions de mesures d'importance

<span id="page-10-0"></span>S'il est possible d'obtenir un chantillon de simulations  $(X^n, Y^n)$  =  $\left(X_1^{(i)}\right)$  $\left( \begin{matrix} i \\ 1 \end{matrix} \right), \ldots, \hat{X_d}^{(i)}, Y_i \bigg)$ de taille suffisante, il est ais d'obtenir des indices de  $i=1..n$ la sensibilit de la sortie par rapport aux entres en appliquant les techniques de rgression linaire, de rgression sur les rangs, des tests statistiques, voire de dcomposition de la variance fonctionnelle. Nous parlons prsent de mesures d'importance car ces techniques permettent une hirarchisation prscise de l'influence sur la sortie de toutes les entres, contrairement aux techniques de criblage qui ont pour but de dtecter les entres non influentes. Nous distinguons nouveau trois classes de mthodes.

3.1. Mthodes bases sur la rgression linaire. — Les principales mesures d'importance que l'on classe dans cette catgorie sont les suivantes :

- $\Diamond$  le *coefficient de corrlation linaire*, not  $\rho(\cdot, \cdot)$ , entre  $X_i$  et Y :
- $\Diamond$  le *coefficient de rgression standard* (not  $SRC(\cdot, \cdot)$ ) :

(6) 
$$
SRC_j = SRC(X_j, Y) = \beta_j \sqrt{\frac{Var(X_j)}{Var(Y)}},
$$

o $\beta_j$  est le coefficient de rgression de  $X_j$  (Eq. ([4\)](#page-7-0));

 $\Diamond$  le *coefficient de corrlation partielle* (not PCC $(\cdot, \cdot)$ ),

(7) 
$$
\text{PCC}_j = \text{PCC}(X_j, Y) = \rho(Y - \widehat{Y}, X_j - \widehat{X}_j),
$$

avec  $\widehat{Y}$  la prvision du modle linaire dans lequel  $X_j$  n'est pas prsent et  $\widehat{X}_i$  la prvision du modle linaire qui exprime  $X_j$  en fonction des autres entres. Les PCC permettent d'liminer l'influence des autres variables et sont donc adapts au cas o les variables d'entre sont corrles (Saltelli et al. [[50](#page-27-0)]) ;

⋄ le *coefficient de corrlation sur les rangs* des variables (nomm coefficient de Spearman et not  $\rho^{S}(\cdot,\cdot)$ ). Si  $\boldsymbol{R}_{X} = (R_{X_1}, \ldots, R_{X_d})$  est le vecteur des rangs des entres et  $R_Y$  est le rang de la sortie, on a :

(8) 
$$
\rho_j^S = \rho^S(X_j, Y) = \rho(R_{X_j}, R_Y) .
$$

On calcule ces coefficients aprs avoir transform l'chantillon  $(X^n, Y^n)$  en un chantillon  $(R_X^n, R_Y^n)$  en remplaant les valeurs <span id="page-11-0"></span>par leur rang dans chaque colonne de la matrice (Saporta [[55](#page-28-0)]) ;

 $\Diamond$  le *coefficient de rgression standard sur les rangs* (not  $SRRC(\cdot, \cdot)$ ), pendant du SRC mais partir de l'chantillon  $(\mathbb{R}^n_X, \mathbb{R}^n_Y)$ :

(9) 
$$
SRRC_j = SRRC(X_j, Y) = SRC(R_{X_j}, R_Y).
$$

 $\Diamond$  le *coefficient de corrlation partielle sur les rangs* (not  $\text{PRCC}(\cdot, \cdot)$ ), pendant du PCC mais partir de l'chantillon  $(\mathbb{R}^n_X, \mathbb{R}^n_Y)$ :

(10) 
$$
PRCC_j = PRCC(X_j, Y) = PCC(R_{X_j}, R_Y).
$$

En pratique, on effectue tout d'abord une rgression linaire entre la sortie Y et les entres  $\boldsymbol{X}$  afin de savoir si leur relation est approximativement linaire. Pour mesurer cette linarit, les outils statistiques classiques sont utiliss, comme par exemple le coefficient de dtermination  $R^2$  (Saporta [[55](#page-28-0)]) et le coefficient de pr<br/>dictivit $\mathcal{Q}_2$ du modle :

(11) 
$$
Q_2 = 1 - \frac{\sum_{i=1}^{m} [Y_i^p - \hat{Y}(\boldsymbol{X}^{p(i)})]^2}{\sum_{i=1}^{m} (\overline{Y^p} - Y_i^p)^2}
$$

o  $(\boldsymbol{X}^{p(i)}, Y_i^p)_{i=1..m}$  est un m-chantillon d'entres-sortie et  $\overline{Y^p}$  est la moyenne de  $(Y_i^p)$  $\binom{p}{i}$ <sub>i=1.m</sub>.  $Q_2$  correspond au  $R^2$  calcul sur une base de test. Si on juge l'hypothse de linarit acceptable (par exemple si  $R^2 > 0.8$ , ce qui signifie que plus de 80% de la variabilit de la sortie est explique par une relation linaire), alors les indices de sensibilit Pearson, SRC et PCC sont utilisables. Par ailleurs, si les variables d'entre sont indpendantes, l'ensemble des SRC<sup>2</sup> forment une dcomposition de la variance de la rponse : chaque  $\text{SRC}^2_j$  exprime la part de variance de la rponse explique par le facteur  $X_j$ . Cette proprit en fait une mesure particulirement apprecie.

Dans le cas o la relation entre  $X$  et Y n'est pas linaire mais monotone, les coefficients de corrlation et de rgression bass sur les rangs (Spearman, SRRC, PRCC) peuvent tre utiliss. L'hypothse de monotonie doit bien sr tre valide, par exemple l'aide du coefficient de dtermination R2<sup>∗</sup> et du coefficient de prdictivit $Q_2^*$ associ la rgression linaire sur les rangs.

Comme pour les plans d'exprience usuels (cf §[2.2](#page-7-0)), ces mthodes bases sur la rgression linaire ncessitent un chantillon de taille  $n \geq d+1$ . En pratique, un chantillon de type Monte Carlo ou quasi-Monte Carlo est souvent utilis lorsque l'utilisateur ralise, conjointement une AS, une propagation des incertitudes des entres (chantillonnes suivant leur loi de probabilit). L'estimation des indices de sensibilit est alors entâche de l'incertitude due la taille limite de l'chantillon. Cette incertitude peut tre estime de manire analytique ou par des mthodes statistiques (*e.g.* par bootstrap).

Ces mthodes sont appliques sur l'exemple crues (Eq. [\(2\)](#page-3-0)) avec les  $d = 5$ entres identifies influentes dans l'tape de criblage prcdente. Un chantillon Monte Carlo d'entre de taille  $n = 100$  fournit 100 valuations du modle et on obtient :

– sortie  $S$  :  $\text{SRC}^2(Q) = 0.28$ ;  $\text{SRC}^2(K_s) = 0.12$ ;  $\text{SRC}^2(Z_v) = 0.15$ ;  $\text{SRC}^2(H_d) =$  $0.26$ ; SRC<sup>2</sup>( $C_b$ ) = 0.03 avec  $R^2 = 0.98$ ;  $\text{SRRC}^2(Q) = 0.27$ ;  $\text{SRRC}^2(K_s) = 0.12$ ;  $\text{SRRC}^2(Z_v) = 0.13$ ;  $\text{SRRC}^2(H_d) = 0.26$ ;  $\text{SRRC}^2(C_b) = 0.02$  avec  $R^{2*} = 0.95$ ; sortie  $C_p$ :  $\text{SRC}^2(Q) = 0.25$ ;  $\text{SRC}^2(K_s) = 0.16$ ;  $\text{SRC}^2(Z_v) = 0.18$ ;  $\text{SRC}^2(H_d) =$  $0.00$ ; SRC<sup>2</sup>( $C_b$ ) = 0.07 avec  $R^2 = 0.70$ ;  $\text{SRRC}^2(Q) = 0.26$ ;  $\text{SRRC}^2(K_s) = 0.19$ ;  $\text{SRRC}^2(Z_v) = 0.18$ ;  $\text{SRRC}^2(H_d) = 0.06$ ;  $\text{SRRC}^2(C_b) = 0.03$  avec  $R^{2*} = 0.73$ .

Pour la sortie S, la linarit du modle est prouve et les indices de sensibilit bass sur la variance sont donns gree aux indices  $SRC<sup>2</sup>$ . Pour la sortie  $C_p$ , le modle n'est ni linaire ni monotone. Les indices  $SRC^2$  et  $SRRC^2$  peuvent tre utiliss en premire approximation, sachant que 30% de sensibilits n'ont pas t expliques. Par ailleurs, si un autre chantillon Monte Carlo de mme taille est utilise, on s'aperoit que les valeurs obtenues peuvent tre trs diffrentes. Pour obtenir des indices de sensibilit plus prcis, il faudrait augmenter significativement la taille de l'chnatillon.

3.2. Mthodes bases sur des tests statistiques. — A partir d'un chantillon i.i.d (par exemple Monte Carlo), d'autres techniques d'AS peuvent tre utilises. Par exemple, pour chaque entre, un dcoupage en classes de valeurs quiprobables permet d'obtenir plusieurs chantillons de donnes. Des tests statistiques peuvent alors tre appliqus pour mesurer l'homognit des populations entre les classes : moyennes communes (CMN) bases sur un test de Fisher, mdianes communes (CMD) bases sur un test de  $\chi^2$ , variances communes (CV) bases sur un test de Fisher, localisations communes (CL) bases sur le test de Kruskal-Wallis, . . . (Kleijnen & Helton [[32](#page-26-0)], Helton et al. [[22](#page-26-0)]). Ces mthodes ne requirent pas d'hypothse sur la monotonie de la sortie en fonction des entres mais prsentent l'inconvnient d'tre peu intuitives comparativement aux mthodes de rgression.

<span id="page-13-0"></span>Sur l'exemple crues et la sortie  $C_p$ , avec un dcoupage en 5 classes, les p-values fournies par le test CMN sont les suivantes  $p(K_s) = 8.6e-07$ ,  $p(Q) = 1.0e-05$ ,  $p(H_d) = 6.7e-0.5, p(Z_v) = 4.8e-0.5, p(C_b) = 3.9e-0.01$ . Ces rsultats identifient  $H_d$  comme une entre influente, ce qui n'avait pas t rvl par les indices SRC et SRRC, mais qui avait bien t fourni par la mthode de Morris. Ces mthodes bases sur des tests statistiques sont donc bien complmentaires aux mthodes bass sur la rgression linaire.

3.3. Dcomposition de la variance fonctionnelle. — Dans le cadre gnral d'un modle non linaire et non monotone, on peut estimer l'importance des entres sur la sortie du modle en utilisant la dcomposition de  $f(\cdot)$  en somme de fonctions lmentaires (Hoeffding [[23](#page-26-0)]) (12)

$$
f(X_1,\dots,X_d) = f_0 + \sum_{i}^{d} f_i(X_i) + \sum_{i
$$

o  $f(\cdot)$  est intgrable sur  $\Omega = [0, 1]^d$ ,  $f_0$  est une constante et les autres fonctions vrifient les conditions suivantes :

(13)  

$$
\int_0^1 f_{i_1,\dots,i_s}(x_{i_1},\dots,x_{i_s}) dx_{i_k} = 0 \ \forall k = 1,\dots,s \ , \ \forall \{i_1,\dots,i_s\} \subseteq \{1,\dots,d\}.
$$

Cette dcomposition a t introduite par Sobol [[61](#page-28-0)] pour l'AS (d'o son appellation "dcomposition de Sobol" dans ce domaine). Celui-ci a notamment montr que les conditions (13) impliquent que la dcomposition est unique.

Si les  $X_i$  sont alatoires et mutuellement indpendants, l'quation (12) permet d'obtenir la dcomposition de la variance fonctionnelle (appele aussi reprsentation ANOVA fonctionnelle) :

(14) 
$$
\text{Var}[Y] = \sum_{i=1}^{d} V_i(Y) + \sum_{i < j} V_{ij}(Y) + \sum_{i < j < k} V_{ijk}(Y) + \ldots + V_{12..d}(Y),
$$

o  $V_i(Y) = \text{Var}[\mathbb{E}(Y|X_i)], V_{ij}(Y) = \text{Var}[\mathbb{E}(Y|X_iX_j)] - V_i(Y) - V_j(Y)$  et ainsi de suite. partir de (14), les indices de sensibilit s'obtiennent alors extrmement naturellement :

(15)

$$
S_i = \frac{\text{Var}[\mathbb{E}(Y|X_i)]}{\text{Var}(Y)} = \frac{V_i(Y)}{\text{Var}(Y)}, \quad S_{ij} = \frac{V_{ij}(Y)}{\text{Var}(Y)}, \quad S_{ijk} = \frac{V_{ijk}(Y)}{\text{Var}(Y)}, \quad \dots
$$

Ces coefficients sont nomms "mesures d'importance bases sur la variance" ou plus simplement *"indices de Sobol"*. Compris entre 0 et 1 et leur somme valant 1, les indices de Sobol sont particulirement faciles interprter (en terme de pourcentage de la variance de la rponse explique), ce qui explique leur popularit. L'indice du second ordre  $S_{ij}$  exprime la sensibilit du modle l'interaction entre les variables  $X_i$  et  $X_j$ , et ainsi de suite pour les ordres suprieurs. Les indices d'ordre un sont gaux aux SRC<sup>2</sup> quand le modle  $f(.)$  est purement linaire.

Lorsque le nombre de variables d'entre d augmente, le nombre d'indices de sensibilit crot exponentiellement (il vaut  $2^d-1$ ); l'estimation et l'interprtation de tous ces indices deviennent vite impossibles. Homma & Saltelli [[24](#page-26-0)] ont alors introduit la notion d'indice de sensibilit total pour exprimer tous les effets d'une variable d'entre sur la sortie :

(16) 
$$
S_{T_i} = S_i + \sum_{j \neq i} S_{ij} + \sum_{j \neq i, k \neq i, j < k} S_{ijk} + \ldots = \sum_{l \in \#i} S_l ,
$$

o  $\#i$  reprsente tous les sous-ensembles d'indices contenant l'indice *i*. Ainsi,  $\sum_{l \in \#i} S_l$  est la somme de tous les indices de sensibilit faisant intervenir *i*. En pratique, quand d est grand (par exemple  $d > 10$ ), on se contente souvent d'estimer et d'interprter les indices d'ordre un et les indices totaux.

Pour estimer les indices de Sobol, des mthodes bases sur des chantillons Monte Carlo ont t dveloppes (Sobol [[61](#page-28-0)], Saltelli [[47](#page-27-0)]). Malheureusement, pour obtenir des estimations prcises des indices de sensibilit, ces mthodes sont extrmement coteuses en nombre d'valuations du modle (taux de convergence en  $\sqrt{N}$  o N est la taille de l'chantillon). Il n'est pas rare dans les applications que l'estimation d'un indice de Sobol requiert 10000 valuations de  $f(.)$  pour obtenir une prcision de 10%, et ce pour chaque variable d'entre. L'utilisation d'chantillons dterministes de type quasi Monte Carlo (par exemple les squences  $L\mathsf{P}\tau$  de Sobol) la place d'chantillons Monte Carlo permet de rduire d'un facteur 10 le cot de ces estimations (Saltelli et al. [[51](#page-27-0)]). La mthode FAST (Cukier et al. [[9](#page-25-0)]), base sur une transforme de Fourier multi-dimensionnelle de  $f(\cdot)$ , est une autre mthode d'estimation des indices, relativement fine et nettement moins coteuse que la mthode de Monte Carlo. Saltelli et al. [[53](#page-27-0)] l'ont tendue au calcul des indices totaux. Celle-ci demeure nanmoins coteuse et supporte mal la monte en dimension des entres (Tissot [[68](#page-28-0)]).

Pour illustrer l'estimation d'indices de Sobol sur l'exemple crues (Eq.([2](#page-3-0))) avec  $d = 5$  entres alatoires, nous utilisons la mthode de Saltelli [[47](#page-27-0)] avec un chantillonnage Monte Carlo. Celle-ci a un cot en nombre d'valuations du modle gal  $N = n(d+2)$  o n est la taille de l'chantillon Monte Carlo que l'on gnre. Ici,  $n = 1e5$  et les estimations ont t rptes  $r = 100$  fois afin d'obtenir des intervalles de confiance (sous forme de boxplots) sur chaque estimation d'indices. Il faut noter que ces rptitions peuvent tre vites en estimant les intervalles de confiance par bootstrap. La figure 3 fournit le rsultat de ces estimations, qui ont ncessit au final  $N = 7e7$  valuations du modle.

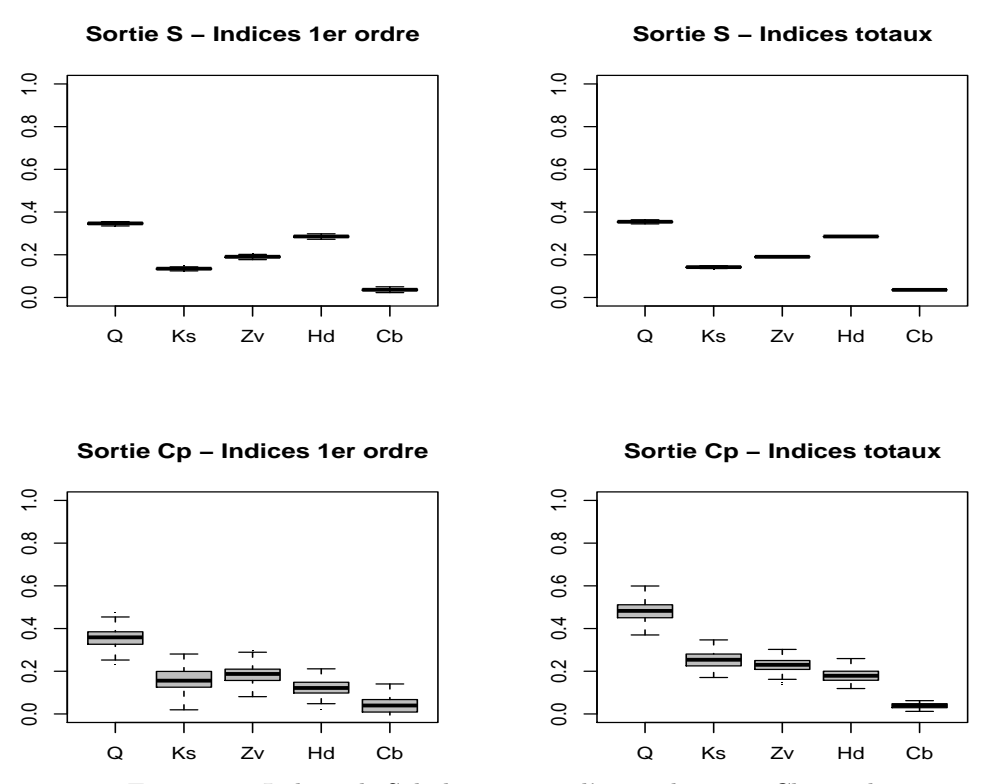

Figure 3. Indices de Sobol estims sur l'exemple crues. Chaque boxplot correspond un chantillon de 100 estimations indpendantes.

Pour la sortie S, les indices du premier ordre sont quasiment gaux aux indices totaux, et les rsultats semblent en tout point similaires ceux des SRC<sup>2</sup>. Le modle ayant t prouv linaire, l'estimation d'indices de Sobol est bien inutile dans ce cas. Pour la sortie  $C_p$ , des informations diffrentes de celles apportes par les  $\mathrm{SRC}^2$  et  $\mathrm{SRRC}^2$  sont obtenues : l'effet total de  $Q$  est de l'ordre de  $50\%$  (le double de son SRC<sup>2</sup>), l'effet de  $H_d$  est consquent (de l'ordre de  $20\%$ ), alors que  $Q$  et  $K_s$  ont des effets d'interactions non ngligeables. En estimant les indices de Sobol d'ordre deux, on estime que l'effet de l'interaction entre  $Q$  et  $K_s$  est de 6%.

## 4. Exploration du modle

<span id="page-16-0"></span>En dehors de fonctions analytiques simples, de cas avec un trs faible nombre d'entres ou de codes de calcul demandant peu de ressources en temps, les cots d'estimation des indices de Sobol, mme avec des mthodes d'chantillonnage raffines, sont souvent inatteignables. Cette section prsente sommairement une catgorie de mthodes d'approximation du modle numrique, qui permet d'estimer faible cot les indices de Sobol, et qui fournit galement une visualisation plus profonde des effets du modle.

4.1. Mthodes de lissage. — Au del des indices de Sobol qui ne donnent qu'une valeur scalaire pour l'effet d'une variable d'entre  $X_i$  sur la sortie Y, on peut tre intress par connatre l'influence sur  $Y$  de  $X_i$  le long de son domaine de variation. Dans la littrature, on parle souvent d'effets principaux, mais pour viter toute confusion avec les indices du premier ordre, il est prfrable de parler de visualisation (ou graphe) des effets principaux. L'outil graphique des scatterplots (visualisation du nuage de points d'un chantillon quelconque de simulations  $(X^n, Y^n)$  l'aide des d graphes Y vs.  $X_i$ ,  $i = 1, ..., d$ ) remplit cet objectif mais uniquement de manire visuelle, donc quelque peu subjective. Ceci est illustr la figure [4](#page-17-0) qui reprend l'exemple crues et l'chantillon utilis au §[3.1](#page-10-0).

Bases sur des mthodes de rgression non paramtrique (Hastie & Tibshirani [[19](#page-25-0)]), les techniques de lissage ont pour objectif, quant elles, d'estimer les moments conditionnels de Y d'ordre un ou plus. En AS, on se limite souvent l'esprance conditionnelle et aux ordres un et deux (Santner et al. [[54](#page-27-0)]) pour obtenir :

- ► les graphes des effets principaux, entre  $X_i$  et  $\mathbb{E}(Y | X_i) \mathbb{E}(Y)$  sur tout le domaine de variation de  $X_i$  pour  $i = 1, \ldots, d$ ;
- ightharpoontal les effets des interactions, entre  $(X_i, X_j)$  et  $\mathbb{E}(Y | X_i X_j) - \mathbb{E}(Y | X_i) - \mathbb{E}(Y | X_j) - \mathbb{E}(Y)$  sur tout le domaine de variation de  $(X_i, X_j)$  pour  $i = 1, \ldots, d$  et  $j = i + 1, \ldots, d$ .

Storlie & Helton [[64](#page-28-0)] ont effectu une revue relativement complte des mthodes de lissage que l'on peut utiliser pour l'AS : moyennes mobiles, mthodes noyaux, polynmes locaux, splines de lissage, etc. Sur la figure [4,](#page-17-0) le lisseur par polynômes locaux est trace pour chaque nuage de points, ce qui permet d'identifier nettement la tendance moyenne de la sortie par rapport chaque entre.

<span id="page-17-0"></span>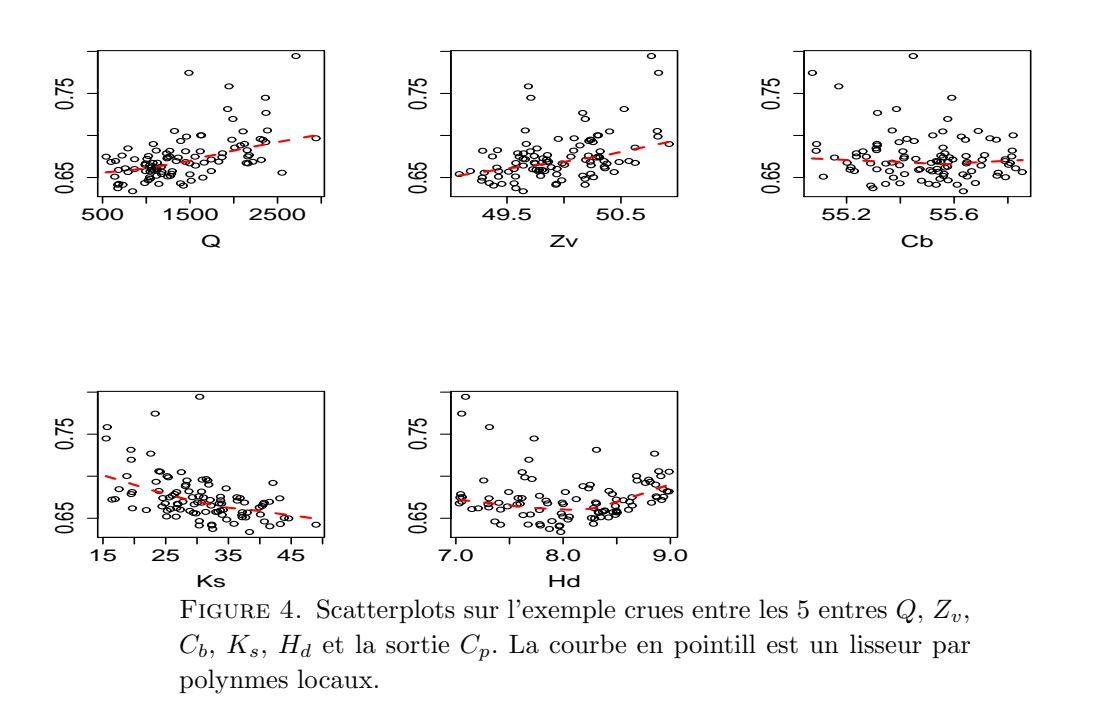

Une fois que ces esprances conditionnelles sont modlises, il est alors facile par chantillonnage de quantifier leur variance, et ainsi d'estimer les indices de Sobol (cf. Eq. [15](#page-13-0)) d'ordre un, deux, voire d'ordres suprieurs. Da Veiga et al. [[10](#page-25-0)] discutent des proprits thoriques des estimateurs par polynmes locaux de l'esprance et de la variance conditionnelles et en dduisent les proprits thoriques des estimateurs des indices de Sobol par polynmes locaux (cf. Cette approche leur permet de rsoudre le problme des entres corrles d'une manire nettement moins coteuse que par les techniques usuelles. Storlie & Helton [[64](#page-28-0)] discutent galement des modles additifs et des arbres de rgression pour estimer de manire non paramtrique  $\mathbb{E}(Y | X_1, \ldots, X_d)$ , ce qui revient construire un modle approch du modle numrique. Ce modle approch est alors appel "mtamodle".

4.2. Mtamodles. — Le terme "mtamodle" est un synonyme (quoiqu'un peu plus gnral) de l'appellation "surface de rponse", outil connu depuis bien longtemps dans le domaine de la planification d'expriences. La mthode des surfaces de rponse a pour objectif de construire une fonction qui simule le comportement d'un phnomne physique ou chimique dans le domaine de variation des variables influentes, et ce, partir d'un certain nombre d'expriences

(Box & Draper [[4](#page-25-0)]). Des gnralisations ultrieures ont amen cette mthode tre utilise pour construire des modles simplifis se substituant l'excution de codes de calcul ncessitant trop de temps d'excution ou de ressources (Downing et al. [[14](#page-25-0)], Sacks et al. [[46](#page-27-0)], Fang et al. [[16](#page-25-0)]).

Construire un mtamodle a ainsi pour objectif d'obtenir un modle mathmatique reprsentatif du code tudi en terme de qualit d'approximation, ayant de bonnes capacits de prdiction, et dont le temps de calcul pour valuer une rponse est ngligeable. Ce mtamodle est construit et ajust partir de quelques simulations du code (correspondant diffrents jeux de valeurs des paramtres). Le nombre de simulations ncessaires dpend de la complexit du code et du scnario qu'il modlise, du nombre de variables d'entre et de la qualit d'approximation souhaite. Ce mtamodle peut alors tre substitu ou associ au code pour raliser diffrents objectifs :

- prdiction rapide de nouvelles rponses,
- AS et exploration du modle pour une meilleure comprhension de son comportement, des effets de ses variables d'entre et de leurs interactions,
- rsolution de problmes d'optimisation de la rponse ou de calibration de paramtres inconnus du modle numrique,
- estimation de la probabilit d'occurence d'vnements rares en sortie du modle numrique,
- participation aux phases de validation et de qualification du modle numrique.

La construction du mtamodle, base la plupart du temps sur des techniques de moindres carrs, est videmment ralise en accord avec son utilisation future qui peut lui imposer des contraintes. La mise disposition d'un mtamodle est galement extrmement utile si on tudie un systme sans bien connatre les incertitudes sur ses variables d'entre. Si un mtamodle est construit et valid dans un domaine de variation des entres suffisamment large, diffrentes tudes pourront tre ralises en faisant varier les incertitudes des entres.

Dans la pratique, on s'intresse trois principales questions lors de la construction d'un mtamodle :

⊲ le choix du mtamodle qui peut tre issu de tout modle de rgression linaire, non linaire, paramtrique ou non paramtrique (Hastie et al. [[20](#page-26-0)]). Parmi les modles les plus utiliss pour ajuster les rponses de codes de calcul, on peut citer les polynmes, splines, modles linaires gnraliss, modles additifs gnraliss, krigeage, technique MARS, rseaux de neurones, SVM, boosting d'arbres de rgression (Simpson et al. [[60](#page-28-0)], Fang et al. [[16](#page-25-0)]). Le choix du mtamodle est un problme en soi, certains tant plus adapts que d'autres diffrents types de situation. Une premire stratgie est de privilgier la simplicit, donc de se satisfaire du mtamodle le plus simple possible en adquation avec les objectifs de l'tude ;

- ⊲ la planification des calculs. Les principales qualits requises pour un plan d'expriences sont sa robustesse (capacit d'analyser diffrents modles), son efficacit (minimisation d'un critre), la rpartition de ses points (remplissage uniforme de l'espace chantillonn) et un cot faible pour sa construction (Santner et al. [[54](#page-27-0)], Fang et al. [[16](#page-25-0)]). Plusieurs travaux proposent des tudes numriques fines permettant d'tudier les qualits de diffrents types de plans d'expriences vis--vis de la prdictivit d'un mtamodle (Simpson et al. [[59](#page-28-0)], Franco [[17](#page-25-0)], Marrel [[38](#page-27-0)]) ;
- ⊲ la validation du mtamodle. Dans le domaine des plans d'expriences classiques, la validation correcte d'une surface de rponse est un aspect crucial et soigner particulirement (Droesbecke et al. [[15](#page-25-0)]). Dans le domaine des expriences numriques, peu de travaux s'attardent sur ce problme, la pratique usuelle tant d'estimer des critres globaux (erreur quadratique moyenne, erreur en valeur absolue, . . . ) sur une base de test, par validation croise ou par bootstrap (Kleijnen & Sargent [[33](#page-26-0)], Fang et al. [[16](#page-25-0)]). Lorsque le nombre de calculs est peu important et pour s'affranchir des problmes induits par la validation croise, Iooss et al. [[25](#page-26-0)] se sont rcemment intresss la minimisation de la taille de la base de test, tout en conservant une bonne estimation du coefficient de prdictivit du mtamodle.

Certains mtamodles permettent d'obtenir directement les indices de sensibilit. Par exemple, Sudret [[66](#page-28-0)] a montr que les indices de Sobol dcoulent directement de la dcomposition en polynmes de chaos. La formulation du mtamodle du krigeage est galement particulirement intressantes car elle permet d'obtenir les indices de sensibilit de manire analytique (Oakley & O'Hagan [[43](#page-27-0)], Marrel et al. [[40](#page-27-0)]), en y associant les incertitudes dues l'impact de l'approximation du modle par le mtamodle. Malheureusement, la mise en application de cette mthode est plutt ardue d'un point de vue numérique (Marrel [[38](#page-27-0)]). C'est pourquoi, on prfre la plupart du temps appliquer une technique d'chantillonnage intensif (cf. §[3.3](#page-13-0)) directement sur le mtamodle pour estimer les indices de Sobol (Santner et al. [[54](#page-27-0)], Iooss et al. [[27](#page-26-0)]). La part de variance non explique

<span id="page-20-0"></span>parle mtamodle (calcule par  $1 - Q_2$ , cf. Eq. ([11\)](#page-11-0)) nous permet de connatre ce que l'on perd en utilisant le mtamodle (Sobol [[62](#page-28-0)], Jacques [[28](#page-26-0)]). Storlie et al. [[65](#page-28-0)] proposent une mthode de bootstrap permettant d'estimer l'erreur sur chaque indice de Sobol estim, du fait de l'utilisation du mtamodle la place du vrai modle.

De la mme manire, une fois le mtamodle construit et valid, il est ais de visualiser les effets principaux (Schonlau & Welch  $[57]$  $[57]$  $[57]$ ). Ceux-ci sont donns soit directement par le mtamodle (c'est le cas avec les mthodes plynomes de chaos, krigeage, GAM), soit en calculant les esprance conditionnelles  $\mathbb{E}(Y|X_i)$ par simulation.

Pour illustrer notre propos sur l'exemple crues (Eq. [\(2\)](#page-3-0)), un mtamodle de krigeage (Sacks et al. [[46](#page-27-0)]) est construit sur un chantillon Monte Carlo d'entres-sortie (entres  $Q, K_s, Z_v, H_d, C_b$  et sortie  $C_p$ ), de taille  $N' = 100$ . Le mtamodle de krigeage utilis consiste en un terme dterministe issu d'une rgression linaire, et en un terme correctif stochastique modlis par un processus stationnaire gaussien de fonction de covariance de type exponentielle gnralise (cf. Santner et al [[54](#page-27-0)] pour plus de dtails). La technique d'estimation des paramtres de ce mtamodle est dcrite dans Roustant et al. [[45](#page-27-0)]. Le coefficient de prdictivit estim par leave-one-out vaut  $Q_2 = 99\%$ , comparer avec  $Q_2 = 75\%$ obtenu avec un simple modle linaire. Le mtamodle du krigeage obtenu est alors utilis pour estimer les indices de Sobol de la mme manire qu'au §[3.3](#page-13-0) : mthode de Saltelli, chantillonnage Monte Carlo,  $n = 1e5$ ,  $r = 100$  rptitions, ce qui demande  $N = 7e7$  prdictions du mtamodle. Dans le tableau [1](#page-21-0), nous pouvons comparer les indices de Sobol (moyenns sur les 100 rptitions) obtenus avec le mtamodle ceux obtenus avec le "vrai" modle crues (Eq. [\(2\)](#page-3-0)). Les erreurs entre ces deux estimations sont relativement faibles : avec seulement 100 simulations du vrai modle, on a russi obtenir des estimations correctes (erreurs  $< 15\%$ ) des indices de Sobol du premier ordre et totaux.

# 5. Synthse et conclusion

Mme si toutes les mthodes d'AS n'ont pu tre listes, cette revue a permis d'illustrer la grande varit de mthodes d'AS disponibles, que l'on a cherch positionner clairement, en terme d'hypothses requises et de rponses apportes. La Figure [5](#page-22-0) présente une synthse des principales méthodes d'AS relative la variabilit de la sortie d'un modle numrique. Cette liste n'est bien entendu pas exhaustive et ne tient pas compte d'éventuelles améliorations apportées aux

<span id="page-21-0"></span>Table 1. Indices de Sobol estims par chantillonnage Monte Carlo (utilisant  $N = 7e7$  valuations) en utilisant le modle crues et en utilisant un mtamodle construit sur  $N' = 100$  simulations du modle crues.

| Indices (en %) $Q$ $K_s$ $Z_v$ $H_d$       |                         |                         |  | $C_h$ |
|--------------------------------------------|-------------------------|-------------------------|--|-------|
| $S_i$ modle                                |                         | 35.5 15.9 18.3 12.5 3.8 |  |       |
| $S_i$ mtamodle                             | 38.9 16.8 18.8 13.9 3.7 |                         |  |       |
| $S_{T_i}$ modle                            |                         | 48.2 25.3 22.9 18.1 3.8 |  |       |
| $S_{T_i}$ mtamodle 45.5 21.0 21.3 16.8 4.3 |                         |                         |  |       |

différentes méthodes. C'est le cas par exemple pour la méthode des bifurcations séquentielles (Kleijnen  $[31]$  $[31]$  $[31]$ ) et celle de Morris (Pujol  $[44]$  $[44]$  $[44]$ ). Cette figure a un lien direct avec les diffrentes sections de ce papier : le criblage trs grande dimension (§[2.1\)](#page-5-0) rsum sous le vocable "super criblage", les plans d'expriences dits "classiques" ( $\S 2.2$  $\S 2.2$ ), la mthode de Morris ( $\S 2.3$ ), les mthodes de dcomposition de la variance par rgression linaire (§[3.1](#page-10-0)), par indices de Sobol (§[3.3\)](#page-13-0) et par mtamodle (§[4.2\)](#page-17-0).

La figure [5](#page-22-0) possde ainsi plusieurs niveaux de lecture :

- distinction entre mthodes de criblage (identification des entres non influentes parmi un grand nombre) et mthodes de hirarchisation prcise de l'influence des entres ;
- positionnement des mthodes en fonction du cot requis en nombre d'valuations du modle, qui dpend de manire plus ou moins linaire du nombre de variables d'entre ;
- positionnement des mthodes en fonction de leurs hypothses sur la complexit et rgularit du modle ;
- visualisation d'une progression dans l'application de ces mthodes. En effet, une approche méthodologique raisonne consiste utiliser la méthode la plus simple adaptée au problme posé, fonction de l'objectif de l'étude, du nombre d'évaluations du modle que l'on peut réaliser et de la connaissance que l'on a sur la complexité du modle. La validation *a posteriori* de la méthode utilisée permet de savoir s'il est nécessaire d'utiliser une méthode plus performante, en réalisant ou non de nouvelles simulations.

Un positionnement plus dtaill des diffrentes mthodes d'AS dans ce type de tableau synthtique est fourni par la figure [6](#page-23-0) qui offre galement deux niveaux de lecture supplmentaires. Le type d'informations en terme d'AS apport par chaque mthode est retranscrit pas une couleur : certaines mthodes fournissent

<span id="page-22-0"></span>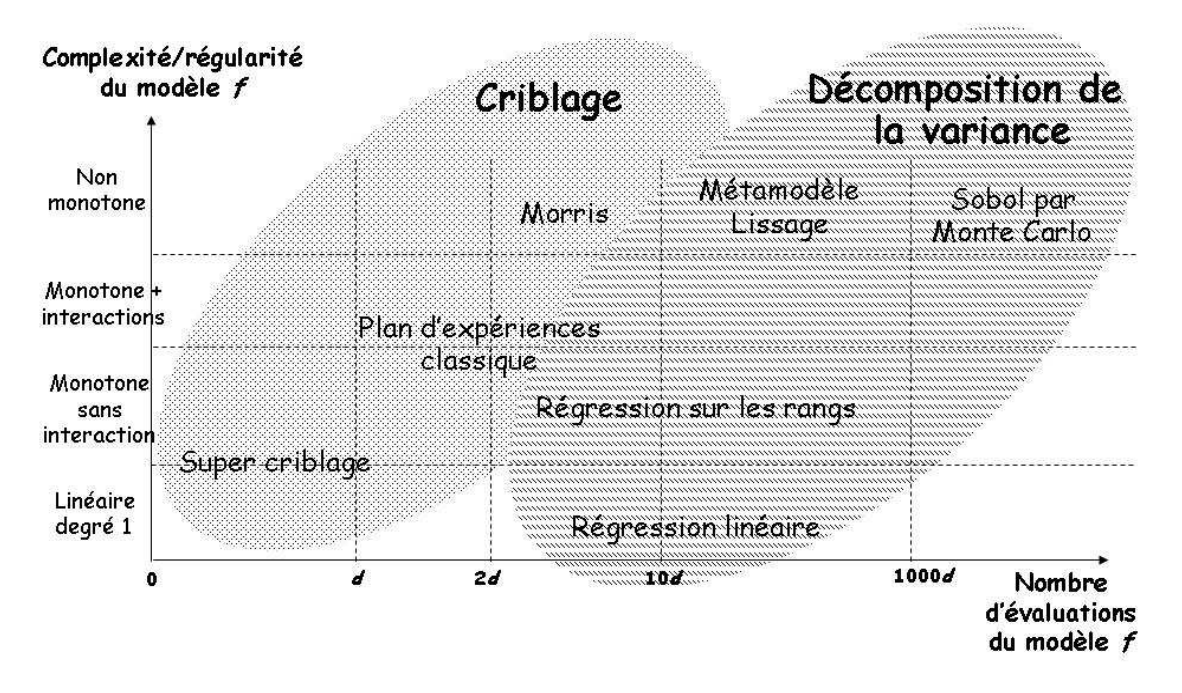

FIGURE 5. Synthse des méthodes d'AS placées dans un diagramme (cot en nombre d'évaluations du modle vs. complexité du modle).

seulement des indices de sensibilit au premier ordre, alors que d'autres donnent des rsultats plus riches (interactions, indices totaux, etc.). Les cases grises indiquent les mthodes ncessitant de possder certaines informations sur le modle : le sens de variation de la sortie par rapport aux entres pour les bifurcations squentielles et la connaissance d'interactions qui n'ont pas d'effet pour les plans factoriels fractionnaires.

En dfinitive, l'approche statistique dveloppe depuis une vingtaine d'annes propose un cadre mthodologique utile et performant pour l'AS de modles numriques complexes. Cependant, de nombreux problmes restent ouverts :

⊲ La question de l'AS pour des entres non indpendantes a t aborde par plusieurs auteurs (Saltelli & Tarantola [[52](#page-27-0)], Jacques et al. [[29](#page-26-0)], Xu

<span id="page-23-0"></span>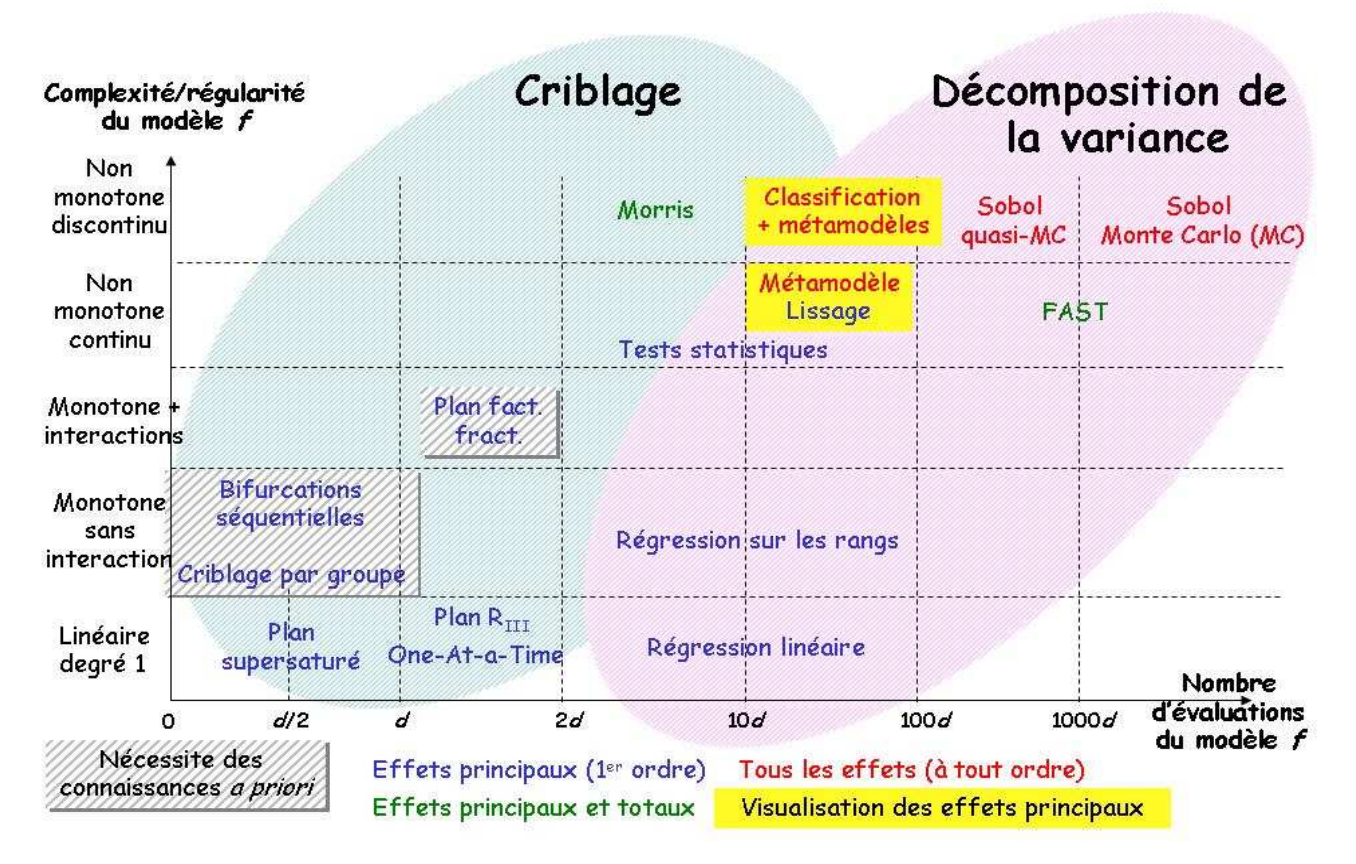

FIGURE 6. Synthse dtaille des méthodes d'AS.

& Gertner [[70](#page-29-0)], Da Veiga et al. [[10](#page-25-0)]) mais reste toujours d'actualit ;

- ⊲ Les recherches actuelles pour estimer les indices de Sobol se portent sur le dveloppement d'algorithmes qui permettent d'estimer tous les indices du premier ordre avec un cot indpendant de d. Par exemple Tarantola et al. [[67](#page-28-0)] utilisent une technique dite de "Random Balance Design" couple avec la mthode FAST.
- ⊲ L'estimation moindre cot des indices de Sobol totaux est toujours un axe de recherche de premire importance dans les applications

<span id="page-24-0"></span>(cf. Saltelli et al. [[49](#page-27-0)] pour une revue rcente sur le sujet).

- ⊲ Ce papier s'est focalis sur l'AS par rapport la variabilit de la sortie d'un modle. En pratique, les rsultats d'une AS peuvent tre demands vis--vis d'autres quantits d'intrt, comme par exemple la probabilit de dpasser un seuil (Saltelli et al. [[50](#page-27-0)], De Rocquigny et al. [[12](#page-25-0)]). De nombreux travaux restent raliser pour bien baliser ce type de questions.
- ⊲ Dans de nombreuses applications, les sorties du modle tudier sont multiples, voire fonctionnelles (cf. Campbell et al. [[6](#page-25-0)], Lamboni et al. [[35](#page-26-0)] et Marrel et al. [[39](#page-27-0)] pour de premiers travaux). Le cas des entres fonctionnelles recoit galement un intrt croissant (Iooss  $\&$ Ribatet [[26](#page-26-0)], Lilburne & Tarantola [[36](#page-26-0)]), mais son traitement dans un cadre statistique fonctionnel reste faire.
- ⊲ Enfin, les mthodes d'AS statistiques et quantitatives sont limites des modles avec peu de variables alatoires (quelques dizaines). Les mthodes dterministes, de type adjoint, sont bien adaptes quant elle aux modles avec un grand nombre de variables d'entres. Une ide naturelle est de tirer profit des avantages des deux mthodes (cf. Sobol & Kucherenko [[63](#page-28-0)] pour de premires ides).

# 6. Remerciements

Ces travaux ont t en partie financs par l'Agence Nationale de la Recherche  $(ANR)$  au travers du programme COSINUS (projet COSTA-BRAVA n<sup>o</sup> ANR-09-COSI-015). L'auteur remercie Aurlie Arnaud, Gilles Pujol et Herv Monod pour de fructueuses discussions. Les calculs statistiques ont t raliss dans l'environnement R , l'aide des packages "sensitivity" et "DiceKriging", ainsi que du logiciel SMURFER.

# Références

- [1] A. Arnaud, E. De Rocquigny, and D. Lagrange. *Projet "Incertitudes" Lot "Rfrentiel mthodologique" - Panorama pdagogique global des mthodes de matrise des incertitudes travers un cas d'cole*. Rapport EDF R&D H-T56-2007-01082-FR, 2007.
- [2] A. Badea and R. Bolado. *Review of sensitivity analysis methods and experience*. PAMINA 6<sup>th</sup> FPEC Project, European Commission, 2008. http://www.ippamina.eu/downloads/pamina.m2.1.d.4.pdf.
- <span id="page-25-0"></span>[3] B. Bettonvil and J.P.C. Kleijnen. Searching for important factors in simulation models with many factors : Sequential bifurcation. *European Journal of Operational Research*, 96 :180–194, 1996.
- [4] G.E. Box and N.R. Draper. *Empirical model building and response surfaces*. Wiley Series in Probability and Mathematical Statistics. Wiley, 1987.
- [5] D.G. Cacuci. Sensitivity theory for nonlinear systems. I. Nonlinear functional analysis approach. *Journal of Mathematical Physics*, 22 :2794, 1981.
- [6] K. Campbell, M.D. McKay, and B.J. Williams. Sensitivity analysis when model ouputs are functions. *Reliability Engineering and System Safety*, 91 :1468–1472, 2006.
- [7] W. Castaings. *Analyse de sensibilit et estimation de paramtres pour la modlisation hydrologique : potentiel et limitations des mthodes variationnelles*. Thse de l'Universit Joseph Fourier, Grenoble 1, 2007.
- [8] M. Claeys-Bruno, M. Dobrijevic, R. Cela, R. Phan-Tan-Luu, and M. Sergent. Supersaturated design : construction, comparison and interpretation. In *VI Colloquium Chemiometricum Mediterraneum*, Saint Maximin La Sainte Baume, France, september 2007.
- [9] H. Cukier, R.I. Levine, and K. Shuler. Nonlinear sensitivity analysis of multiparameter model systems. *Journal of Computational Physics*, 26 :1–42, 1978.
- [10] S. Da Veiga, F. Wahl, and F. Gamboa. Local polynomial estimation for sensitivity analysis on models with correlated inputs. *Technometrics*, 51(4) :452–463, 2009.
- [11] E. De Rocquigny. La maîtrise des incertitudes dans un contexte industriel 1ère partie : une approche m´ethodologique globale bas´ee sur des exemples. *Journal de la Société Française de Statistique*, 147(3) :33–71, 2006.
- [12] E. De Rocquigny, N. Devictor, and S. Tarantola, editors. *Uncertainty in industrial practice*. Wiley, 2008.
- [13] A. Dean and S. Lewis, editors. *Screening Methods for experimentation in industry, drug discovery and genetics*. Springer, 2006.
- [14] D.J. Downing, R.H. Gardner, and F.O. Hoffman. An examination of response surface methodologies for uncertainty analysis in assessment models. *Technometrics*,  $27(2)$ :151-163, 1985.
- [15] J-J. Droesbecke, J. Fine, and G. Saporta, editors. *Plans d'expriences (Applications l'entreprise)*. Technip, Paris, 1998.
- [16] K-T. Fang, R. Li, and A. Sudjianto. *Design and modeling for computer experiments*. Chapman & Hall/CRC, 2006.
- [17] J. Franco. *Planification d'expriences numriques en phase exploratoire pour la simulation des phnomnes complexes*. Thse de l'Ecole Nationale Suprieure des Mines de Saint-Etienne, 2008.
- [18] H.C. Frey and S.R. Patil. Identification and review of sensitivity analysis methods. *Risk Analysis*, 22.
- [19] T. Hastie and R. Tibshirani. *Generalized additive models*. Chapman and Hall, London, 1990.

- <span id="page-26-0"></span>[20] T. Hastie, R. Tibshirani, and J. Friedman. *The elements of statistical learning*. Springer, 2002.
- [21] J.C. Helton. Uncertainty and sensitivity analysis techniques for use in performance assesment for radioactive waste disposal. *Reliability Engineering and System Safety*, 42 :327–367, 1993.
- [22] J.C. Helton, J.D. Johnson, C.J. Salaberry, and C.B. Storlie. Survey of samplingbased methods for uncertainty and sensitivity analysis. *Reliability Engineering and System Safety*, 91 :1175–1209, 2006.
- [23] W. Hoeffding. A class of statistics with asymptotically normal distributions. *Annals of Mathematical Statistics*, 19 :293–325, 1948.
- [24] T. Homma and A. Saltelli. Importance measures in global sensitivity analysis of non linear models. *Reliability Engineering and System Safety*, 52 :1–17, 1996.
- [25] B. Iooss, L. Boussouf, V. Feuillard, and A. Marrel. Numerical studies of the metamodel fitting and validation processes. *International Journal of Advances in Systems and Measurements*, 3, in press, 2010.
- [26] B. Iooss and M. Ribatet. Global sensitivity analysis of computer models with functional inputs. *Reliability Engineering and System Safety*, 94 :1194–1204, 2009.
- [27] B. Iooss, F. Van Dorpe, and N. Devictor. Response surfaces and sensitivity analyses for an environmental model of dose calculations. *Reliability Engineering and System Safety*, 91 :1241–1251, 2006.
- [28] J. Jacques. *Contributions l'analyse de sensibilit et l'analyse discriminante gnralise*. Thse de l'Universit Joseph Fourier, Grenoble 1, 2005.
- [29] J. Jacques, C. Lavergne, and N. Devictor. Sensitivity analysis in presence of model uncertainty and correlated inputs. *Reliability Engineering and System Safety*, 91 :1126–1134, 2006.
- [30] J.P.C. Kleijnen. Sensitivity analysis and related analyses : a review of some statistical techniques. *Journal of Statistical Computation and Simulation*, 57 :111– 142, 1997.
- [31] J.P.C. Kleijnen. *Design and analysis of simulation experiments*. Springer, 2008.
- [32] J.P.C. Kleijnen and J.C. Helton. Statistical analyses of scatterplots to identify important factors in large-scale simulations, 1 : Review and comparison of techniques. *Reliability Engineering and System Safety*, 65 :147–185, 1999.
- [33] J.P.C. Kleijnen and R.G. Sargent. A methodology for fitting and validating metamodels in simulation. *European Journal of Operational Research*, 120 :14–29, 2000.
- [34] D. Kurowicka and R. Cooke. *Uncertainty analysis with high dimensional dependence modelling*. Wiley, 2006.
- [35] M. Lamboni, H. Monod, and D. Makowski. Multivariate sensitivity analysis to measure global contribution of input factors in dynamic models. *Reliability Engineering and System Safety*, submitted, 2010.
- [36] L. Lilburne and S. Tarantola. Sensitivity analysis of spatial models. *International Journal of Geographical Information Science*, 23 :151–168, 2009.
- <span id="page-27-0"></span>[37] D.K.J. Lin. A new class of supersaturated design. *Technometrics*, 35 :28–31, 1993.
- [38] A. Marrel. *Mise en oeuvre et exploitation du m´etamod`ele processus gaussien pour l'analyse de modèles numériques - Application un code de transport hydrogéologique.* Thèse de l'INSA Toulouse, 2008.
- [39] A. Marrel, B. Iooss, M. Jullien, B. Laurent, and E. Volkova. Global sensitivity analysis for models with spatially dependent outputs. *Environmetrics*, submitted, 2010.
- [40] A. Marrel, B. Iooss, B. Laurent, and O. Roustant. Calculations of the Sobol indices for the Gaussian process metamodel. *Reliability Engineering and System Safety*, 94 :742–751, 2009.
- [41] D.C. Montgomery. *Design and analysis of experiments*. John Wiley & Sons, 2004.
- [42] M. Morris. Factorial sampling plans for preliminary computational experiments. *Technometrics*, 33 :161–174, 1991.
- [43] J.E. Oakley and A. O'Hagan. Probabilistic sensitivity analysis of complex models : A Bayesian approach. *Journal of the Royal Statistical Society, Series B*, 66 :751–769, 2004.
- [44] G. Pujol. Simplex-based screening designs for estimating metamodels. *Reliability Engineering and System Safety*, 94 :1156–1160, 2009.
- [45] O. Roustant, D. Ginsbourger, and Y. Deville. DiceKriging, DiceOptim : Two R packages for the analysis of computer experiments by kriging-based metamodeling and optimization. *Journal of Statistical Software*, submitted.
- [46] J. Sacks, W.J. Welch, T.J. Mitchell, and H.P. Wynn. Design and analysis of computer experiments. *Statistical Science*, 4 :409–435, 1989.
- [47] A. Saltelli. Making best use of model evaluations to compute sensitivity indices. *Computer Physics Communication*, 145 :280–297, 2002.
- [48] A. Saltelli and P. Annoni. How to avoid a perfunctory sensitivity analysis. *Environmental Modelling and Software*, 2010, in press.
- [49] A. Saltelli, P. Annoni, I. Azzini, F. Campolongo, M. Ratto, and S. Tarantola. Variance based sensitivity analysis of model output. Design and estimator for the total sensitivity index. *Computer Physics Communication*, 181 :259–270, 2010.
- [50] A. Saltelli, K. Chan, and E.M. Scott, editors. *Sensitivity analysis*. Wiley Series in Probability and Statistics. Wiley, 2000.
- [51] A. Saltelli, M. Ratto, T. Andres, F. Campolongo, J. Cariboni, D. Gatelli, M. Salsana, and S. Tarantola. *Global sensitivity analysis - The primer*. Wiley, 2008.
- [52] A. Saltelli and S. Tarantola. On the relative importance of input factors in mathematical models : Safety assessment for nuclear waste disposal. *Journal of American Statistical Association*, 97 :702–709, 2002.
- [53] A. Saltelli, S. Tarantola, and K. Chan. A quantitative, model-independent method for global sensitivity analysis of model output. *Technometrics*, 41 :39–56, 1999.
- [54] T. Santner, B. Williams, and W. Notz. *The design and analysis of computer experiments*. Springer, 2003.

- <span id="page-28-0"></span>[55] G. Saporta. *Probabilités, analyse de données et statistique*. 
editions Technip, 2me edition, 2006.
- [56] F. Satterthwaite. Random balance experimentation. *Technometrics*, 1 :111–137, 1959.
- [57] M. Schonlau and W.J. Welch. Screening the input variables to a computer model. In A. Dean and S. Lewis, editors, *Screening - Methods for experimentation in industry, drug discovery and genetics*. Springer, 2006.
- [58] M. Sergent, B. Corre, and D. Dupuy. Comparison of different screening methods. In *VI Colloquium Chemiometricum Mediterraneum*, Saint Maximin La Sainte Baume, France, september 2007.
- [59] T.W. Simpson, D.K.J. Lin, and W. Chen. Sampling strategies for computer experiments : Design and analysis. *International Journal of Reliability and Applications*, 2 :209–240, 2001.
- [60] T.W. Simpson, J.D. Peplinski, P.N. Kock, and J.K. Allen. Metamodel for computer-based engineering designs : Survey and recommandations. *Engineering with Computers*, 17 :129–150, 2001.
- [61] I.M. Sobol. Sensitivity estimates for non linear mathematical models. *Mathematical Modelling and Computational Experiments*, 1 :407–414, 1993.
- [62] I.M. Sobol. Theorems and examples on high dimensional model representation. *Reliability Engineering and System Safety*, 79 :187–193, 2003.
- [63] I.M. Sobol and S. Kucherenko. Derivative based global sensitivity measures and their links with global sensitivity indices. *Mathematics and Computers in Simulation*, 79 :3009–3017, 2009.
- [64] C.B. Storlie and J.C. Helton. Multiple predictor smoothing methods for sensitivity analysis : Description of techniques. *Reliability Engineering and System Safety*, 93 :28–54, 2008.
- [65] C.B. Storlie, L.P. Swiler, J.C. Helton, and C.J. Salaberry. Implementation and evaluation of nonparametric regression procedures for sensitivity analysis of computationally demanding models. *Reliability Engineering and System Safety*, 94 :1735– 1763, 2009.
- [66] B. Sudret. Global sensitivity analysis using polynomial chaos expansion. *Reliability Engineering and System Safety*, 93 :964–979, 2008.
- [67] S. Tarantola, D. Gatelli, and T. Mara. Random balance designs for the estimation of first order global sensitivity indices. *Reliability Engineering and System Safety*, 91 :717–727, 2006.
- [68] J-Y. Tissot. Transparents de prsentation Estimation des indices d'ordre 2 par la m´ethode FAST. Projet ANR COSTA BRAVA, May 2010. http ://www.math.univtoulouse.fr/COSTA BRAVA/document/JYTissot.pdf.
- [69] E. Volkova, B. Iooss, and F. Van Dorpe. Global sensitivity analysis for a numerical model of radionuclide migration from the RRC "Kurchatov Institute" radwaste disposal site. *Stochastic Environmental Research and Risk Assesment*, 22 :17–31, 2008.

<span id="page-29-0"></span>[70] C. Xu and G. Gertner. Extending a global sensitivity analysis technique to models with correlated parameters. *Computational Statistics and Data Analysis*, 51 :5579– 5590, 2007.

Bertrand Iooss, EDF R&D, 6 Quai Watier, 78401, Chatou  $\it E\text{-}mail$  : bertrand.iooss@edf.fr